**Servicio de Modernización Administrativa y TIC - Diputación de Albacete** Javier Vico Egea

# Sistema de Directorio

**SEDIPUALB@**

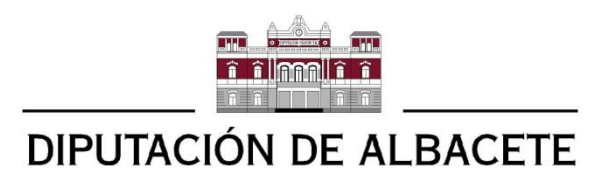

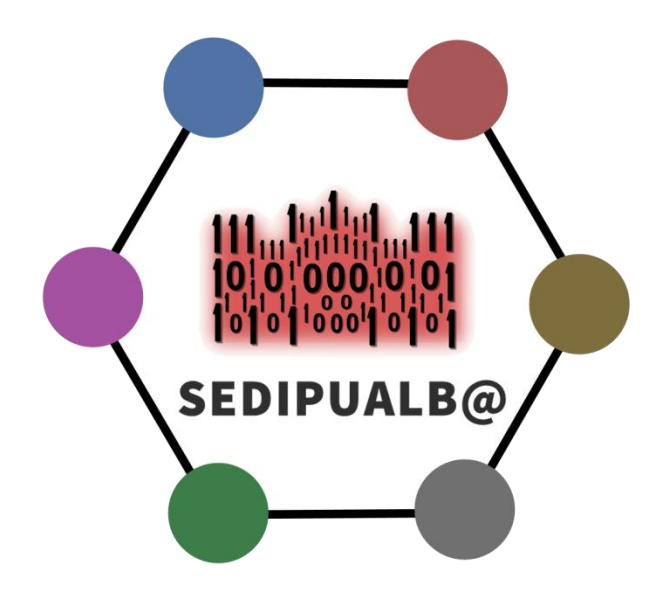

#### <span id="page-1-0"></span>**Índice**

**[Índice](#page-1-0)** 

#### [Introducción](#page-1-1)

[Características principales](#page-2-0)

[Estructura del directorio](#page-2-1) [Asignación de roles](#page-3-0) [Propagación de asignaciones de roles](#page-4-0) [Propagación por actor](#page-4-1) [Propagación por ámbito](#page-4-2) [Propagación por actor y por ámbito](#page-5-0) [Limitar la propagación](#page-5-1) [Activación y desactivación programada](#page-6-0) [Personalización de roles](#page-6-1) [Envío de avisos](#page-6-2) **[Jerarquía](#page-7-0)** 

[Roles](#page-8-0) [Perfiles de usuario](#page-8-1)

**[Diseño](#page-10-0)** 

Integración Servicio web SOAP **Biblioteca** 

<span id="page-1-1"></span>[Anexo I. Roles disponibles](#page-10-0)

#### **Introducción**

El directorio de usuarios define la información relativa a una organización en cuanto a estructura, empleados y roles. Esta información se usa por todas las aplicaciones de la plataforma SEDIPUAB@.

#### **Características principales**

<span id="page-2-1"></span><span id="page-2-0"></span>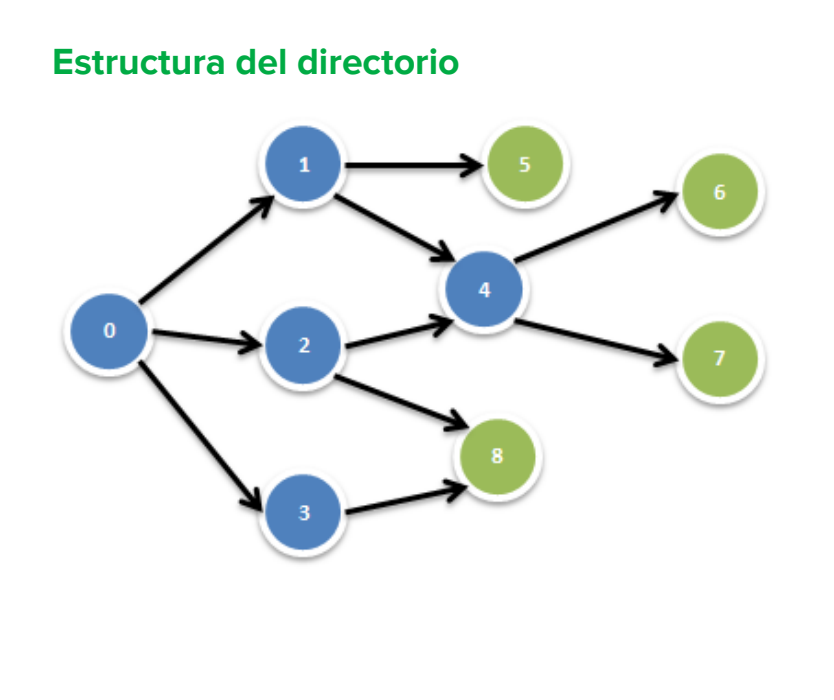

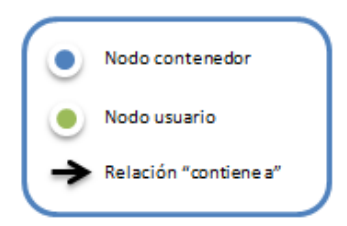

#### *Figura 1. Ejemplo de estructura de directorio.*

Cada entidad de SEDIPUALB@ tiene una estructura propia e independiente de las demás. Esta estructura se define mediante un grafo dirigido acíclico, donde los vértices (o nodos) representan, o bien usuarios, o bien agrupaciones de otros nodos.

Los arcos representan la **relación** *"contiene a"*, es decir, los arcos salen del nodo contenedor hacia el nodo que está contenido.

Un nodo no puede contenerse directa o indirectamente a sí mismo, es decir, no puede haber ciclos.

Los **nodos** *"usuario"* (nodos 5 - 8 de la figura 1) no pueden contener a otros nodos, es decir, no tienen arcos que salgan de ellos (son nodos sumidero).

Los **nodos** *"contenedor"* (nodos 0 - 4 de la figura 1) pueden o no tener arcos que salgan de ellos, es decir, pueden o no contener a otros nodos. Estos nodos se utilizarán para representar departamentos u otro tipo de agrupaciones de la entidad. Opcionalmente, algunos de estos nodos podrán alojar documentación (SEFYCUs, SEGRAs, expedientes y asientos de registro). También será posible ocultar algunos de estos nodos a la hora de mostrar el directorio a los usuarios de las aplicaciones.

El grafo se compone de un único nodo contenedor al que no llegan arcos, es decir, solo tiene un nodo fuente, al que llamaremos *raíz* (el nodo 0 en la figura 1). El resto de nodos estarán contenidos directa o indirectamente en el nodo raíz. Por tanto, el grafo resultante siempre es débilmente conexo.

<span id="page-3-0"></span>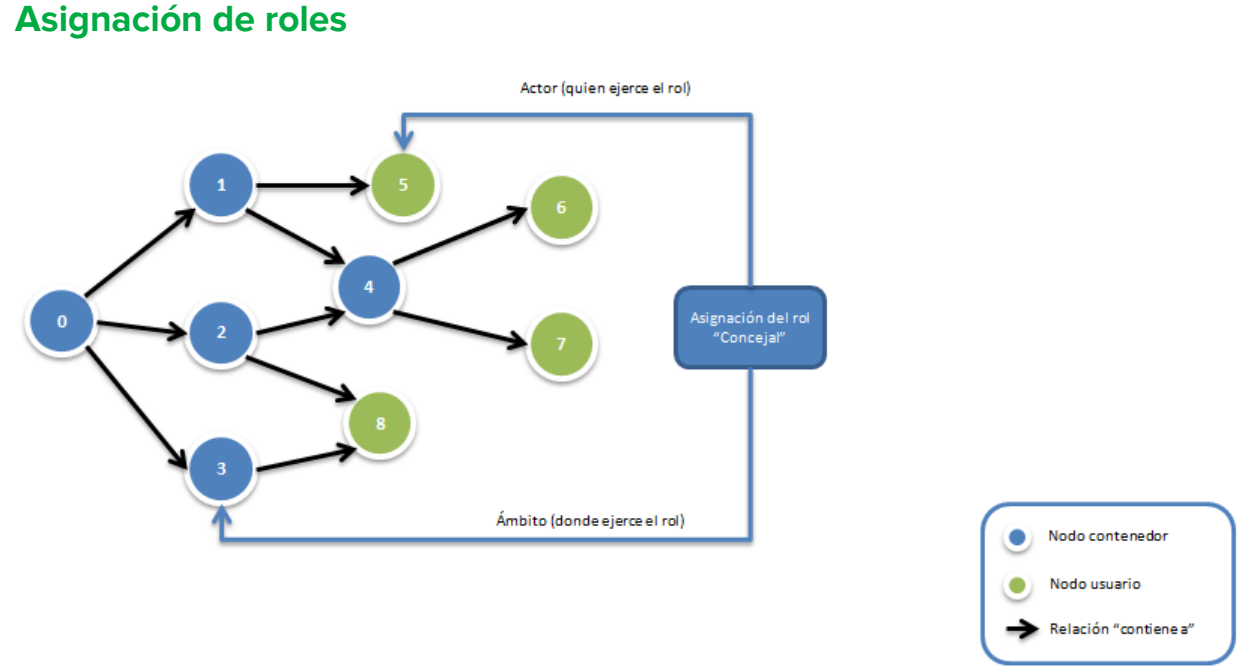

## *Figura 2. Ejemplo de asignación de un rol.*

Los **roles** permiten realizar determinadas operaciones en una o varias aplicaciones de SEDIPUALB@, es decir, sus características dependen de las aplicaciones que los usan. Por ejemplo, el rol "administrador" permite acceder a todos los documentos en la aplicación SEFYCU o crear trámites en el Panel de Administrador.

La **asignación** de un rol otorga esta capacidad funcional a alguien, al que llamaremos **actor**.

Además, la asignación de un rol debe delimitar dónde lo puede ejercer, lo que llamaremos **ámbito**.

Por ejemplo, si Luis es responsable del departamento de contabilidad, diremos que:

- Luis es el actor.
- "Responsable" es el rol.
- El departamento de contabilidad es el ámbito.

Por tanto, la asignación de un rol asocia dicho rol con un nodo actor y un nodo ámbito. Estos nodos no tienen por qué estar contenidos uno dentro del otro, es decir, el ámbito no tiene

por qué contener al actor ni viceversa (a diferencia de lo que ocurría en el sistema de directorio anterior).

Al igual que ocurre con el rol, el significado del ámbito lo determina la aplicación que hace uso del directorio. Por ejemplo, en SEFYCU, para que un usuario pueda firmar un documento con un determinado rol, el ámbito con el que se asigna debe coincidir con el del firmante configurado en el documento. En SEGRA, en cambio, debe coincidir con el contenedor en el que se aloja la propuesta de resolución/decreto.

En las asignaciones de algunos roles, no todos los nodos son válidos como actor y/o no todos los nodos son válidos como ámbito. Por ejemplo, el rol administrador es global, pues su ámbito siempre es toda la entidad, es decir, el ámbito siempre será el nodo raíz. En cambio, el actor sí puede ser un nodo cualquiera.

#### <span id="page-4-0"></span>**Propagación de asignaciones de roles**

#### <span id="page-4-1"></span>Propagación por actor

Cuando el actor de una asignación es un nodo contenedor, esta asignación se propaga recursivamente hacia los nodos contenidos en él, de modo que cada uno de ellos también es un actor de la asignación.

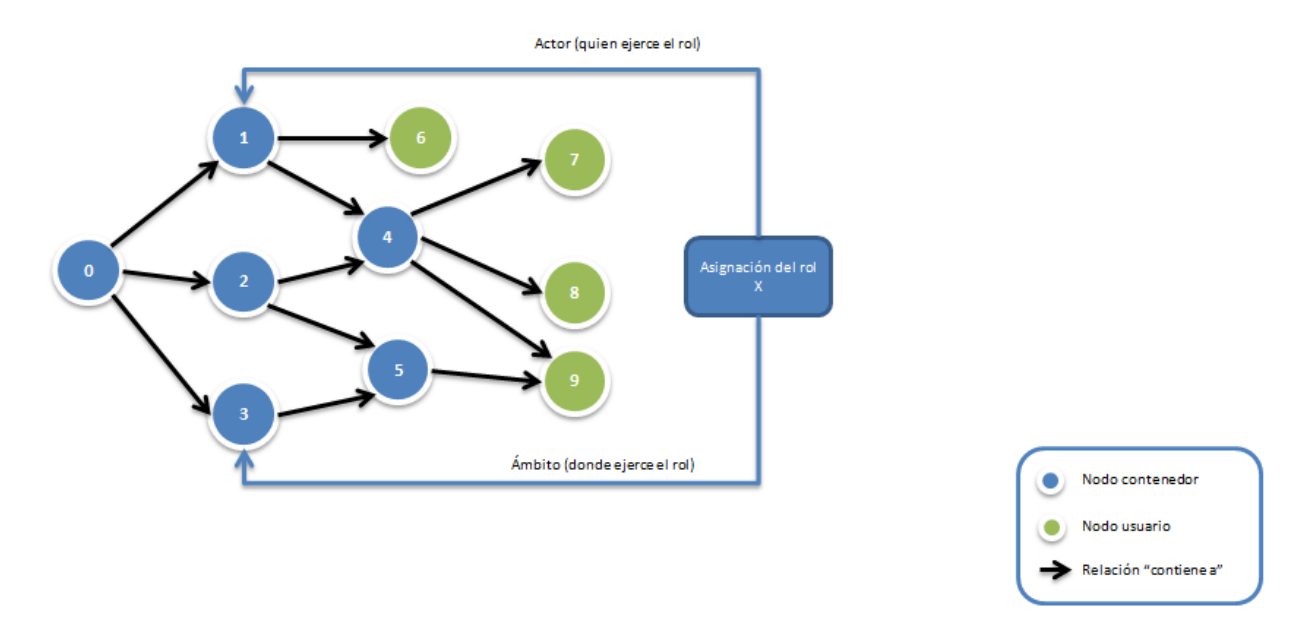

*Figura 3. Propagación en la asignación de un rol.*

Por ejemplo, en la figura 3 se asigna al actor 1 un rol ficticio X. Esto hace que los nodos 4, 6, 7, 8 y 9 también sean actores en dicha asignación.

<span id="page-4-2"></span>Propagación por ámbito

Análogamente, cuando el ámbito de una asignación es un nodo contenedor, esta asignación se propaga recursivamente hacia los nodos contenidos en él, de modo que cada uno de ellos también es un ámbito en la asignación.

En el ejemplo anterior, si suponemos que el rol ficticio X admite como ámbito cualquier nodo contenedor pero no nodos usuario, entonces la asignación tendría como ámbito los nodos 3 y 5.

#### <span id="page-5-0"></span>Propagación por actor y por ámbito

Cuando los dos tipos de propagación anteriores (por rol y por ámbito) se producen simultáneamente en la misma asignación, la asignación incluye todas las combinaciones posibles actor-ámbito (es decir, el producto cartesiano).

En el ejemplo anterior, se darían todas las combinaciones siguientes:

- El nodo 4 (actor) ejerce el rol X en el nodo 3 (ámbito).
- El nodo 6 (actor) ejerce el rol X en el nodo 3 (ámbito).
- El nodo 7 (actor) ejerce el rol X en el nodo 3 (ámbito).
- El nodo 8 (actor) ejerce el rol X en el nodo 3 (ámbito).
- El nodo 9 (actor) ejerce el rol X en el nodo 3 (ámbito).
- El nodo 4 (actor) ejerce el rol X en el nodo 5 (ámbito).
- El nodo 6 (actor) ejerce el rol X en el nodo 5 (ámbito).
- El nodo 7 (actor) ejerce el rol X en el nodo 5 (ámbito).
- El nodo 8 (actor) ejerce el rol X en el nodo 5 (ámbito).
- El nodo 9 (actor) ejerce el rol X en el nodo 5 (ámbito).

#### <span id="page-5-1"></span>Limitar la propagación

En ocasiones será necesario evitar que la propagación por actor y/o por ámbito se produzca en todos los nodos contenidos. En estos casos existen dos formas de hacerlo:

- 1. Configurando la asignación del rol para que no se propague por actor y/o por ámbito. En este caso, esta asignación no se propagará a ningún nodo contenido dentro del actor y/o ámbito indicados.
- 2. Configurando la relación de pertenencia (el arco del grafo) para que no propague por actor y/o ámbito ninguna de las asignaciones del nodo contenedor hacia el nodo que está contenido.

En ambos casos, la propagación por actor y por ámbito se trata de forma independiente, pudiendo activar o desactivar una, ambas o ninguna.

#### <span id="page-6-0"></span>**Activación y desactivación programada**

Además de poder activar o desactivar manualmente algunos elementos, también es posible hacerlo de forma automática, siguiendo una secuencia de fechas y horas establecidas. Esta programación se puede aplicar a cualquiera de los tres elementos siguientes:

- Nodos del directorio, ya sean del tipo contenedor o del tipo usuario.
- Relaciones de pertenencia.
- <span id="page-6-1"></span>● Asignaciones de roles.

#### **Personalización de roles**

Cada entidad puede personalizar ciertos aspectos en los roles disponibles:

- Los roles de firma (Presidente/Alcalde, responsable, Diputado/Concejal, etc.) pueden renombrarse y tener un texto de firma personalizado. También pueden personalizarse estos dos parámetros al asignar dichos roles.
- Es posible definir nuevos roles personalizados con los que firmar en SEFYCU. Al igual que cualquier otro rol de firma, puede personalizarse el nombre y texto con el que se firma, ya sea globalmente en la definición del rol, como en la asignación del mismo. Además, es posible establecer si la firma se realizará siempre bajo **pseudónimo** cuando un usuario firme usando este rol.

#### <span id="page-6-2"></span>**Envío de avisos**

Los avisos son mensajes de correo electrónico enviados por algunas aplicaciones cuando se producen ciertos eventos.

Los nodos (ya sean de tipo usuario o contenedor) pueden tener asociadas varias direcciones de contacto. Las direcciones de contacto que sean direcciones de correo electrónico pueden asociarse a las aplicaciones sobre las que se quiera recibir avisos.

Además, las relaciones de pertenencia entre nodos permiten o no propagar el envío de avisos a través de ellas, al igual que ocurre con las asignaciones de roles. De este modo, un aviso destinado a un nodo contenedor, producirá el envío de avisos a los correos electrónicos directamente asociados a dicho nodo y a la aplicación correspondiente y, opcionalmente, también a las direcciones de correos electrónico de los nodos contenidos recursivamente que estén asociadas a dicha aplicación.

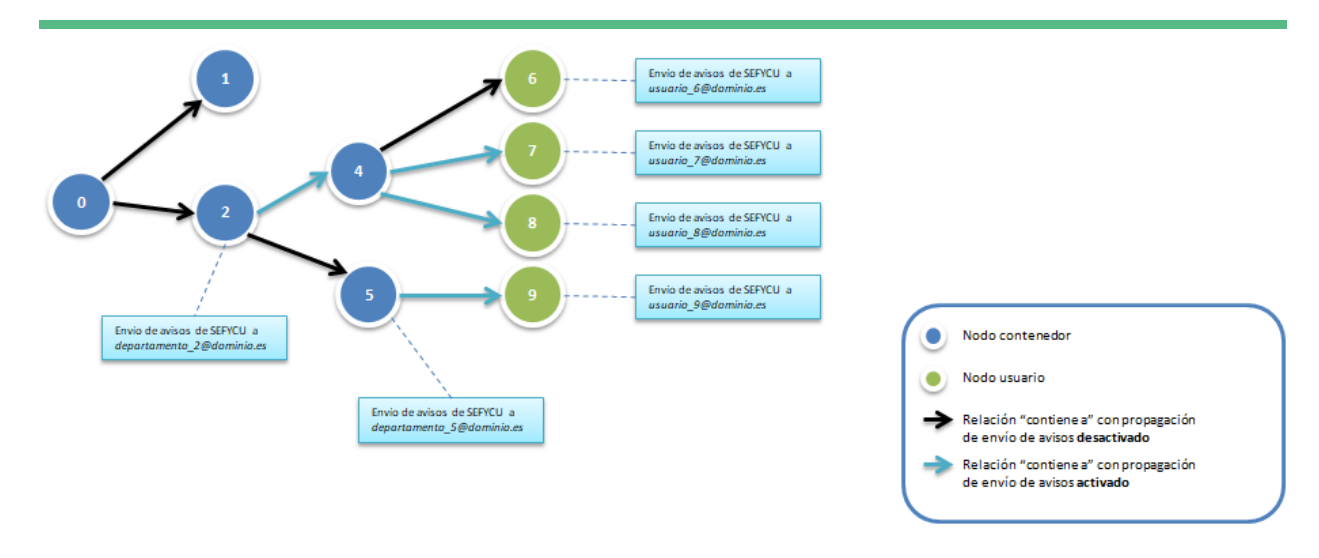

*Figura 4. Propagación de envío de avisos por la estructura del directorio.*

En el ejemplo de la figura 4, al completar la firma de un SEFYCU ubicado en el nodo contenedor 2, se enviará un aviso por correo electrónico a las siguientes direcciones:

- departamento\_2@dominio.es
- usuario\_7@dominio.es
- usuario 8@dominio.es

Así, cuando un aviso vaya dirigido a un nodo contenedor, existe la posibilidad tanto de utilizar buzones de correo electrónico compartidos (asociando dicha dirección al nodo contenedor), como de usar buzones de correo individuales (asociándolas a los nodos usuario y activando la propagación en las relaciones de pertenencia hacia el nodo contenedor).

Los avisos dirigidos a un solo nodo usuario solo enviarán mensajes de correo electrónico a las direcciones de contacto de este tipo directamente asociadas al nodo usuario y a la aplicación correspondiente.

#### <span id="page-7-0"></span>**Jerarquía**

Si bien cualquier nodo puede pertenecer a más de un nodo contenedor, solo puede marcar la relación de pertenencia hacia uno de ellos como jerárquica. Por ejemplo, un empleado puede estar adscrito a un departamento del que depende (jerárquicamente), y también pertenecer a otros grupos secundarios (departamentos en los que colabora, comisiones, agrupaciones auxiliares de usuarios, etc).

De este modo, el grafo se reduce a un árbol con la jerarquía de la organización.

Esto permite desarrollar aplicaciones que necesiten dicha información. Por ejemplo, una aplicación de RRHH para que los empleados puedan solicitar permisos, en la que puede ser

<span id="page-8-0"></span>necesaria la firma consecutiva de varios niveles de jefes (responsables) de los que dependa jerárquicamente el empleado.

#### **Roles**

El listado completo de roles con sus descripciones puede consultarse en el anexo I.

#### <span id="page-8-1"></span>**Perfiles de usuario**

Los perfiles de usuario agrupan varias asignaciones de roles relacionados. Estos perfiles se pueden encontrar en el grafo de cada entidad como nodos preconfigurados de tipo contenedor, dentro del nodo «perfiles».

Al añadir un usuario dentro de uno de los nodos de perfiles disponible, todas las asignaciones de roles de dicho perfil se propagarán automáticamente al usuario, lo que puede ser útil para agilizar la asignación de combinaciones de roles que se repiten a menudo. Además no solo es posible añadir usuarios, sino otros nodos de tipo contenedor que a su vez incluyan otros nodos.

Todo ello aprovecha los mismos conceptos vistos hasta ahora, es decir, los perfiles son simples nodos contenedores con asignaciones preconfiguradas.

Hay que destacar que lo que se propaga a los actores contenidos dentro de cada perfil, son las asignaciones de roles. Esto implica que los actores que hereden las asignaciones de roles, lo harán **con el mismo ámbito** definido en el perfil (no es posible adaptarlo a un ámbito diferente para cada usuario). Esto no es un problema con los roles globales, pues el ámbito siempre es el nodo raíz.

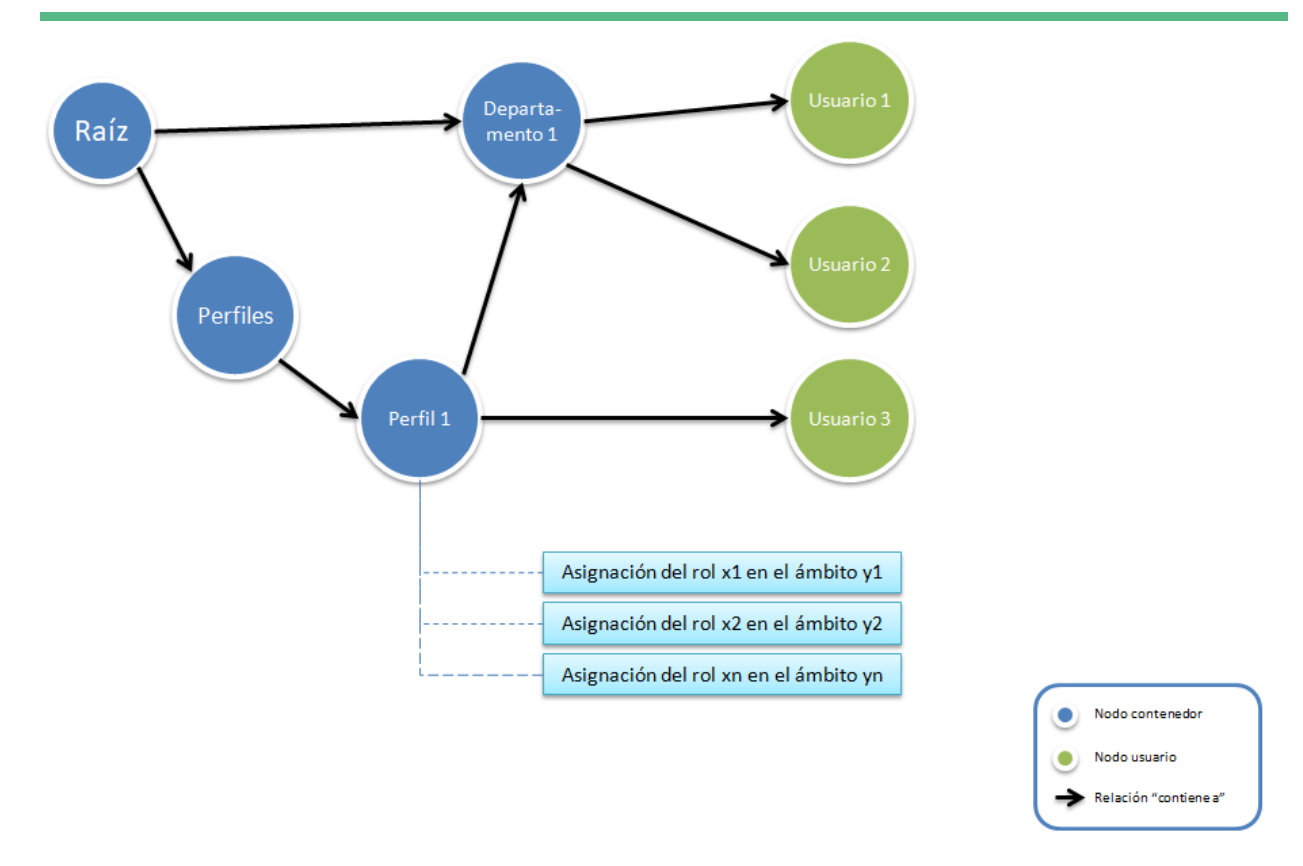

*Figura 5. Ejemplo de propagación de roles usando perfiles.*

En el ejemplo de la figura 5, los tres usuarios tendrán:

- El rol x1 en el ámbito y1
- El rol x2 en el ámbito y2
- El rol xn en el ámbito yn

### <span id="page-10-0"></span>**Anexo I. Roles disponibles**

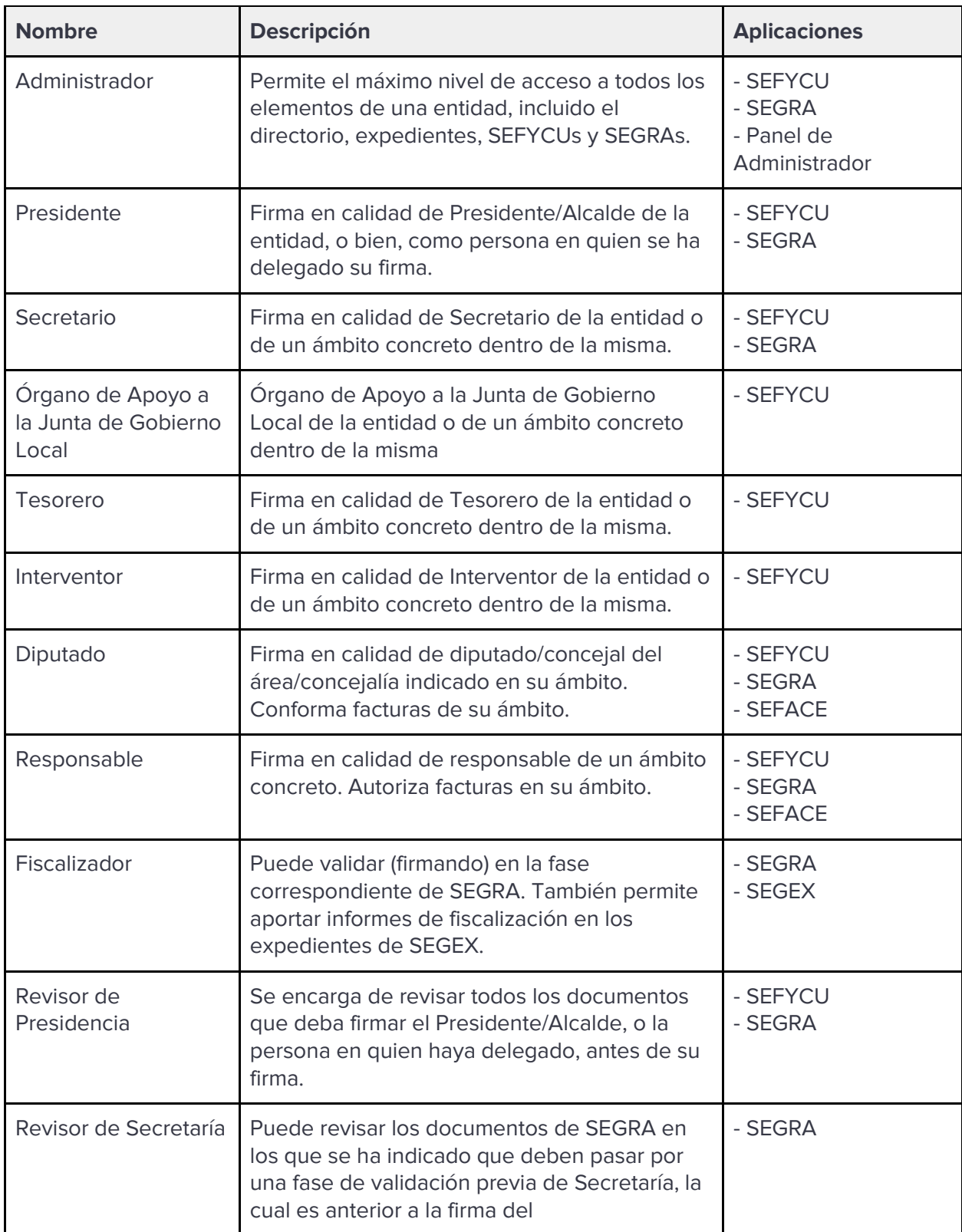

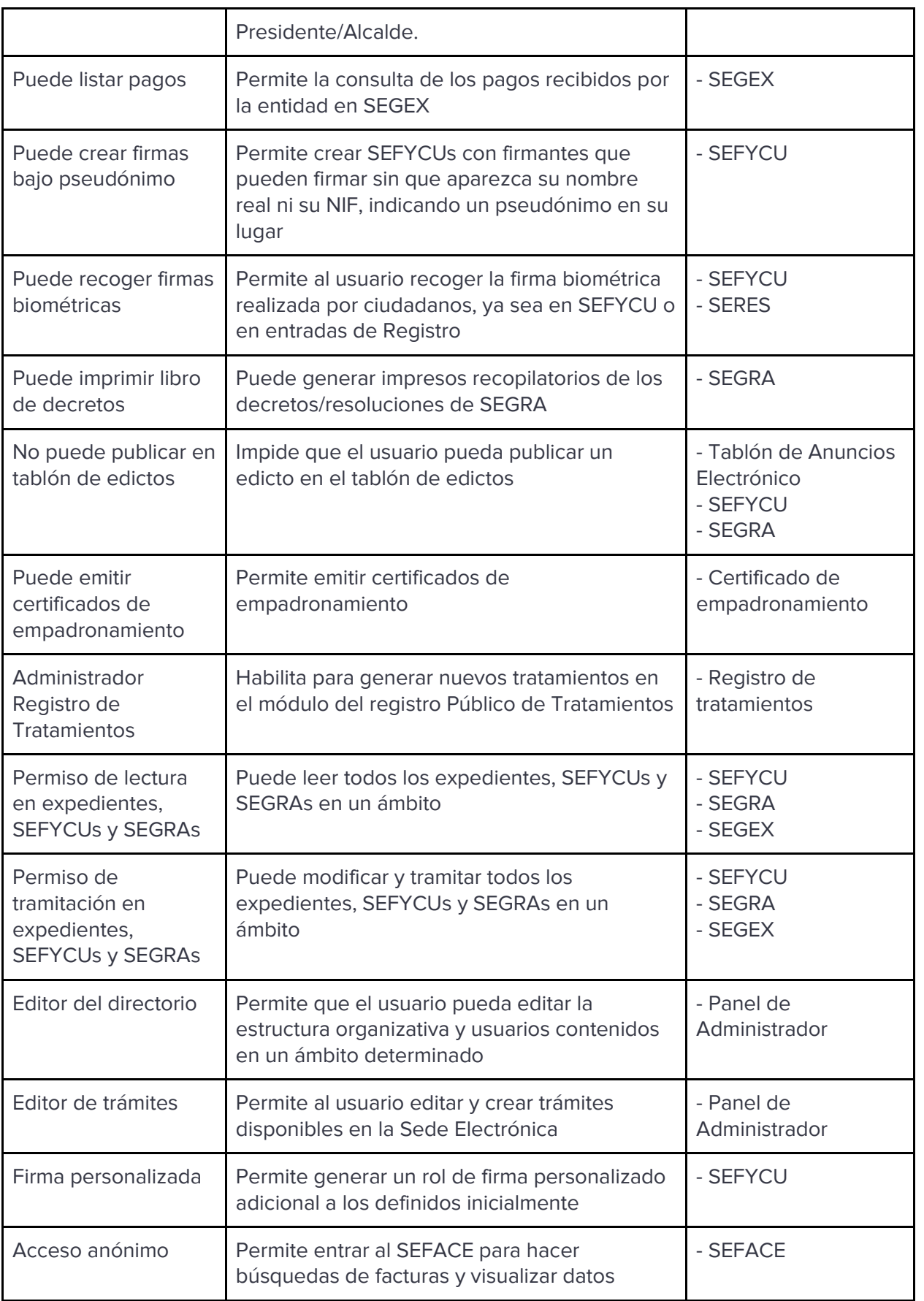

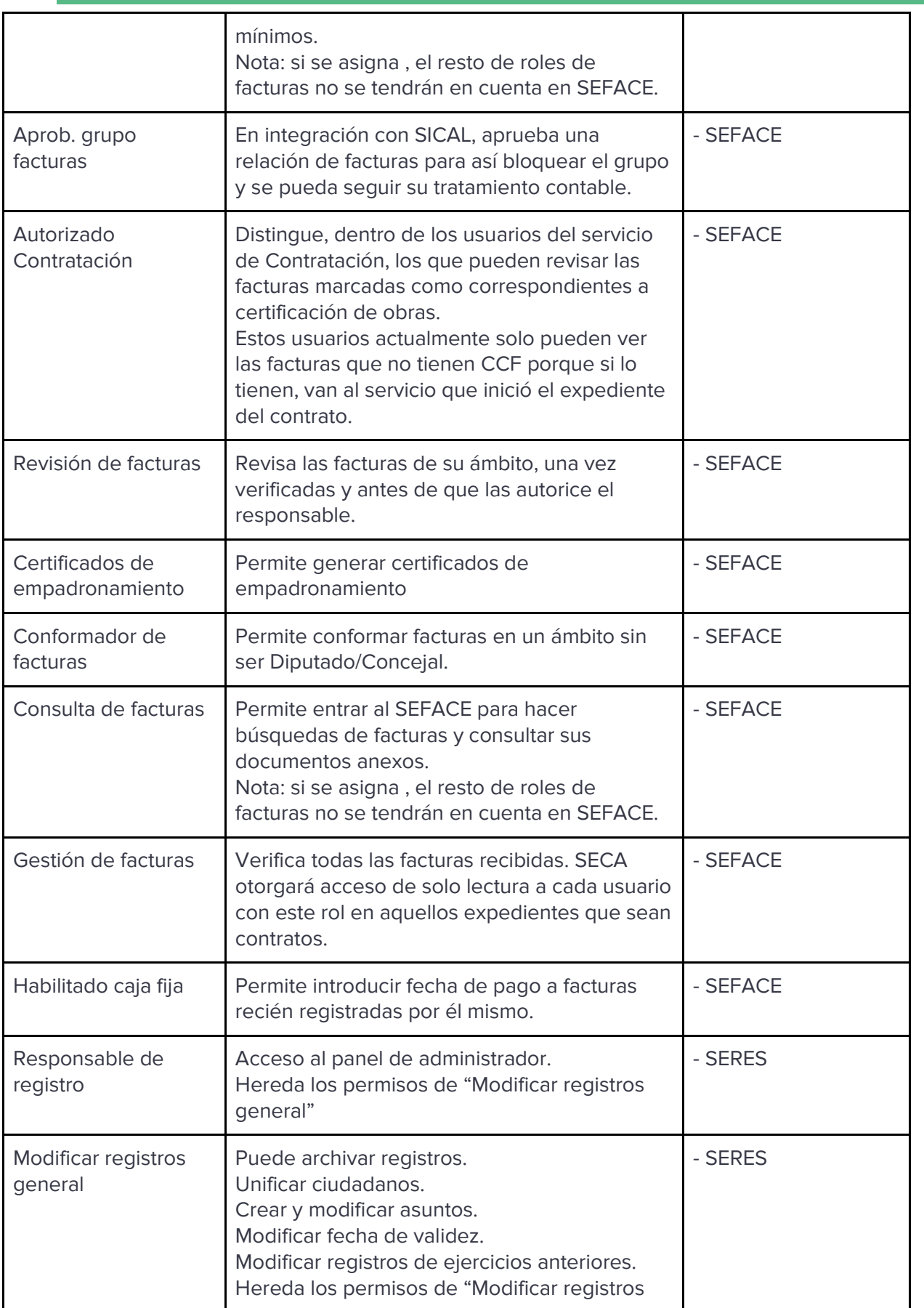

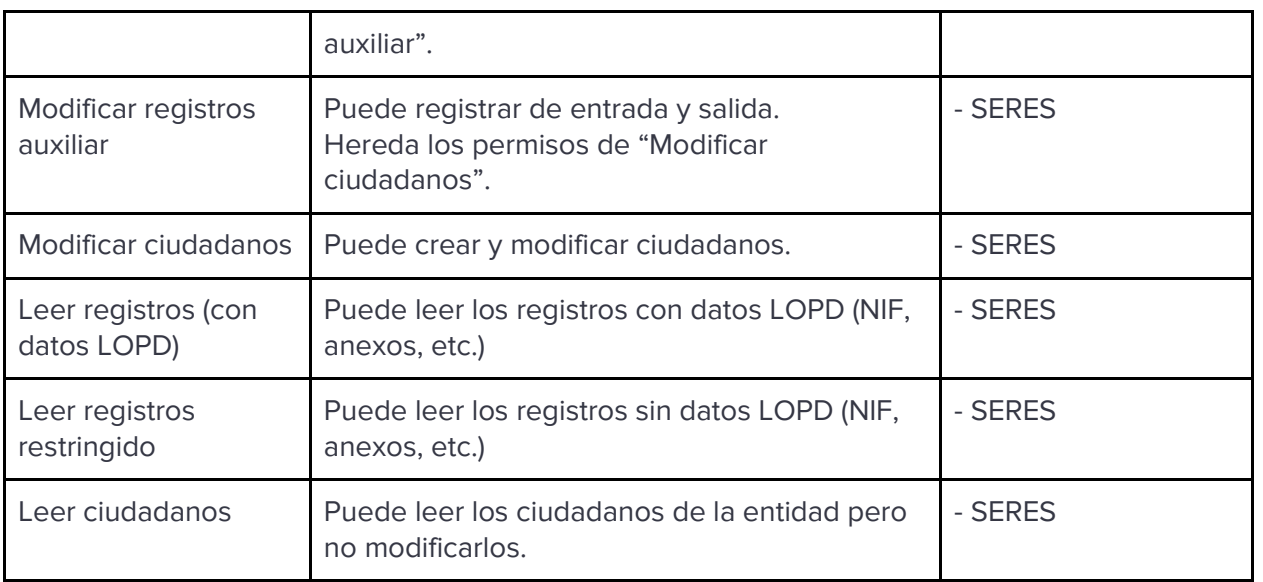